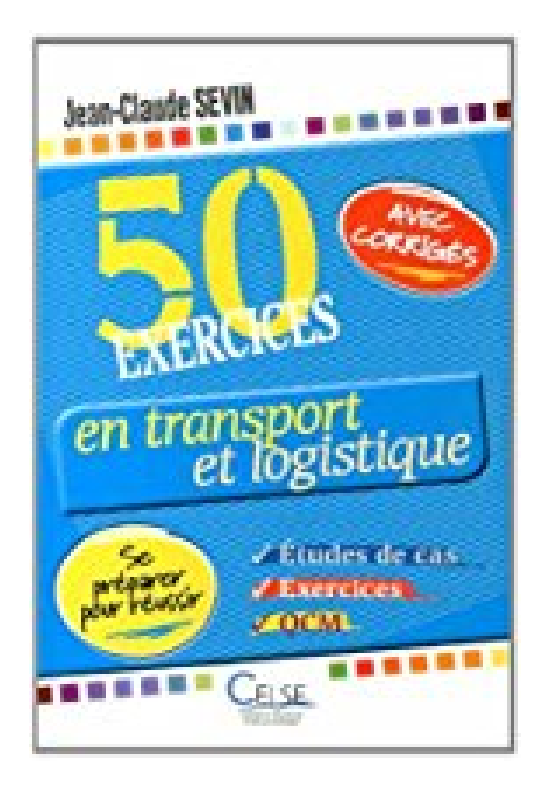

## **50 exercices en transport et logistique : Etudes de cas, exercices et QCM : se préparer pour réussir**

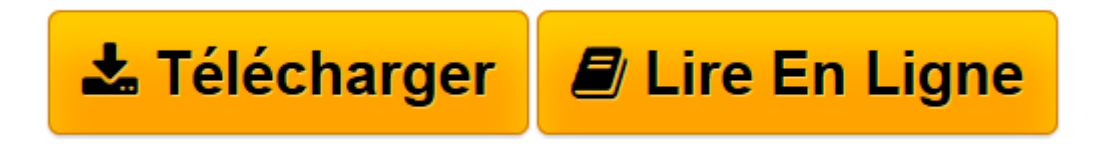

[Click here](http://bookspofr.club/fr/read.php?id=2850093637&src=fbs) if your download doesn"t start automatically

## **50 exercices en transport et logistique : Etudes de cas, exercices et QCM : se préparer pour réussir**

Jean-Claude Sevin

## **50 exercices en transport et logistique : Etudes de cas, exercices et QCM : se préparer pour réussir** Jean-Claude Sevin

Cet ouvrage s'inspire pour l'essentiel d'expériences réelles et de dossiers professionnels réalisés par l'auteur. En première partie, ces exercices et études de cas sont, en principe, présentés par ordre croissant de difficulté. Ils vous permettent d'aborder les aspects opérationnels de tous les métiers du transport, de vous préparer à vos différents examens et évaluations et de vous « projeter » stratégiquement dans certaines mises en situation professionnelle. Les Incoterms® sont abordés d'entrée car ils permettent le calage de la chaîne logistique import ou export entre le vendeur et l'acheteur. Puis, les cinq modes de transport sont étudiés sous un angle opérationnel et les coûts de ces transports sont analysés. Enfin, vous vous familiariserez avec la douane, point de passage obligé des expéditions internationales, et avec la gestion de l'assurance transport, puis maîtriserez les aspects des chaînes logistiques globales et l'organisation de transport. En seconde partie vous disposez d'un corrigé précis pour chaque exercice : résultats chiffrés mais aussi explications détaillées et schémas explicatifs. Un glossaire très complet est également à votre disposition, en fin de recueil : il vous apporte une définition précise ainsi que sa traduction en anglais.

**[Télécharger](http://bookspofr.club/fr/read.php?id=2850093637&src=fbs)** [50 exercices en transport et logistique : Etudes d ...pdf](http://bookspofr.club/fr/read.php?id=2850093637&src=fbs)

**[Lire en ligne](http://bookspofr.club/fr/read.php?id=2850093637&src=fbs)** [50 exercices en transport et logistique : Etudes ...pdf](http://bookspofr.club/fr/read.php?id=2850093637&src=fbs)

## **Téléchargez et lisez en ligne 50 exercices en transport et logistique : Etudes de cas, exercices et QCM : se préparer pour réussir Jean-Claude Sevin**

Reliure: Broché

Download and Read Online 50 exercices en transport et logistique : Etudes de cas, exercices et QCM : se préparer pour réussir Jean-Claude Sevin #HLZ97E4DAUY

Lire 50 exercices en transport et logistique : Etudes de cas, exercices et QCM : se préparer pour réussir par Jean-Claude Sevin pour ebook en ligne50 exercices en transport et logistique : Etudes de cas, exercices et QCM : se préparer pour réussir par Jean-Claude Sevin Téléchargement gratuit de PDF, livres audio, livres à lire, bons livres à lire, livres bon marché, bons livres, livres en ligne, livres en ligne, revues de livres epub, lecture de livres en ligne, livres à lire en ligne, bibliothèque en ligne, bons livres à lire, PDF Les meilleurs livres à lire, les meilleurs livres pour lire les livres 50 exercices en transport et logistique : Etudes de cas, exercices et QCM : se préparer pour réussir par Jean-Claude Sevin à lire en ligne.Online 50 exercices en transport et logistique : Etudes de cas, exercices et QCM : se préparer pour réussir par Jean-Claude Sevin ebook Téléchargement PDF50 exercices en transport et logistique : Etudes de cas, exercices et QCM : se préparer pour réussir par Jean-Claude Sevin Doc50 exercices en transport et logistique : Etudes de cas, exercices et QCM : se préparer pour réussir par Jean-Claude Sevin Mobipocket50 exercices en transport et logistique : Etudes de cas, exercices et QCM : se préparer pour réussir par Jean-Claude Sevin EPub **HLZ97E4DAUYHLZ97E4DAUYHLZ97E4DAUY**